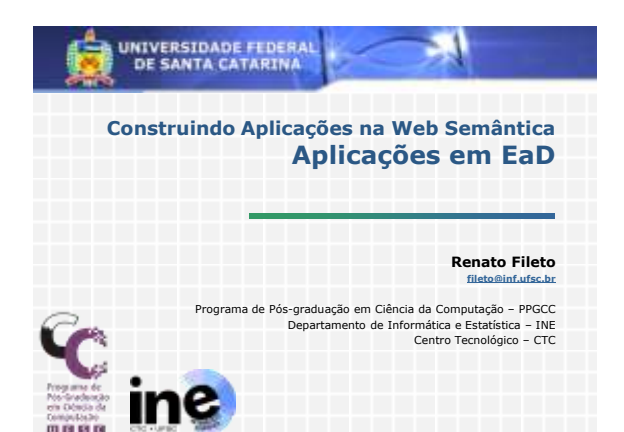

# **Exemplos de aplicações 1. UnA-SUS** Catalogação e busca de objetos de aprendizagem para a área de saúde Generalização para outros domínios de aplicação **2. Semantic Learning Objects** Expansão de consultas com uso de ontologias Negociação entre agentes com apoio de (mapeamentos entre) ontologias

## **3. DLNotes**

- Anotação semântica em bibliotecas digitais
- Estudo de caso com a Biblioteca Digital de Literatura Brasileira

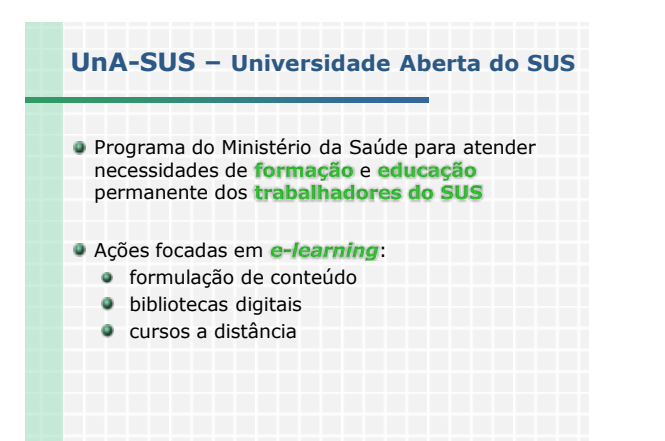

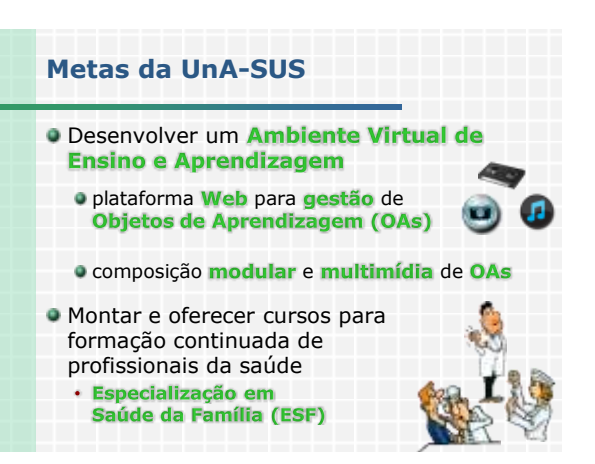

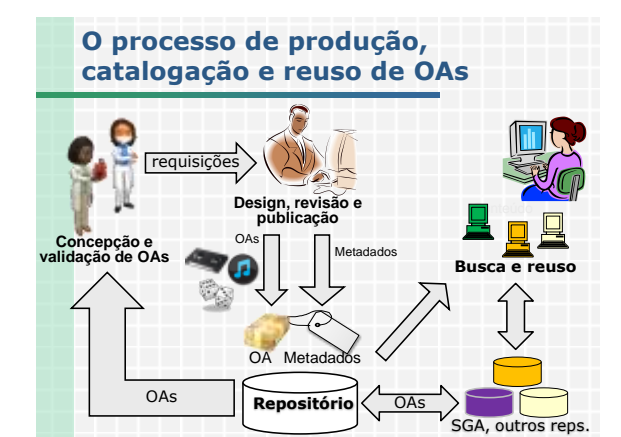

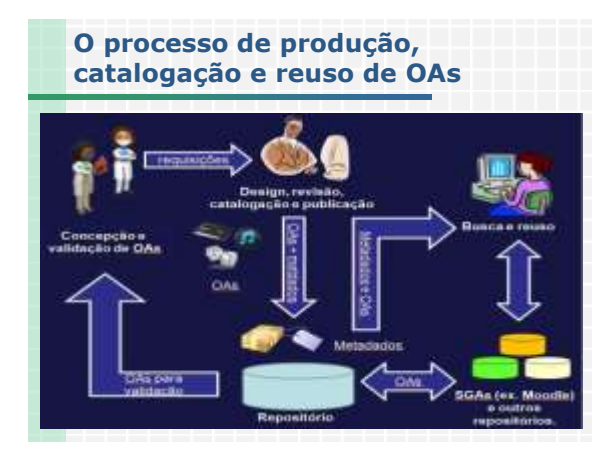

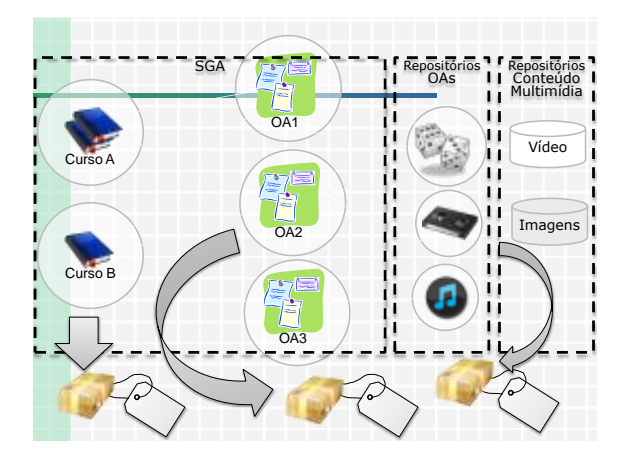

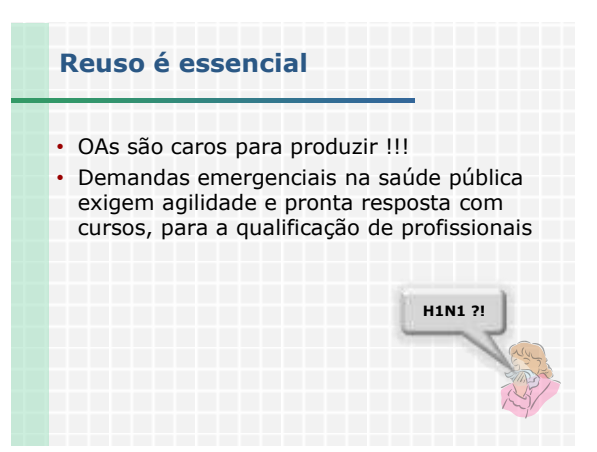

#### **Submit: Describe this Item**

thousand fill further information, about this subm in below. [Mars Help

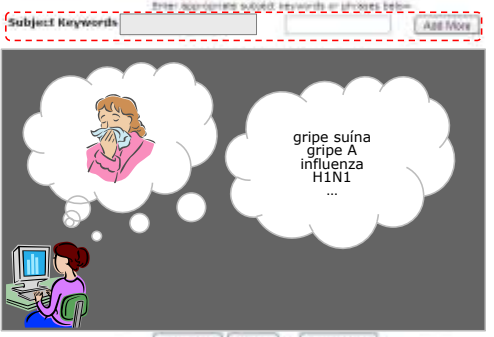

<Prevees | Not = Cancel Save

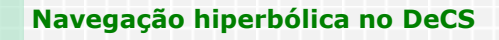

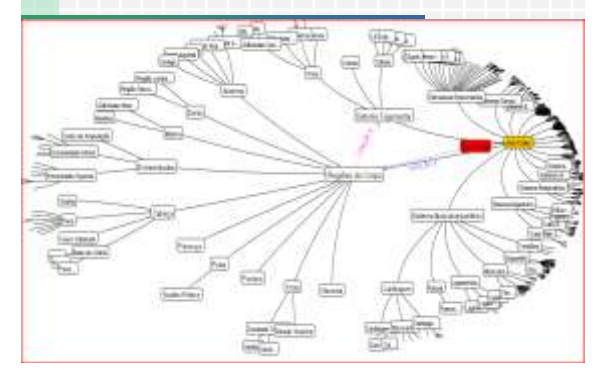

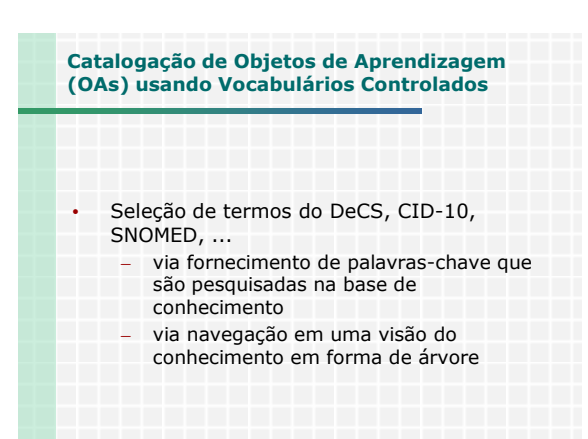

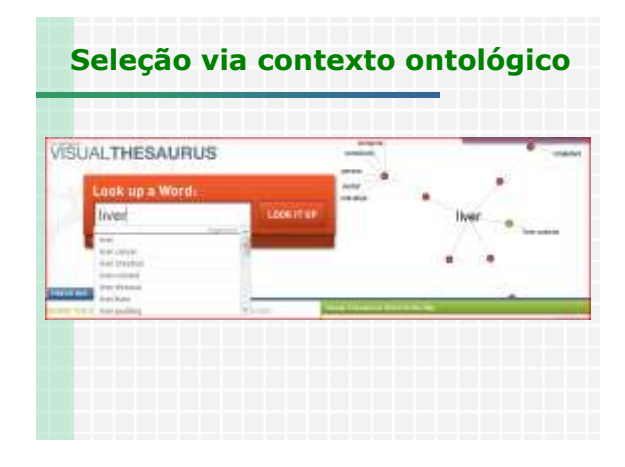

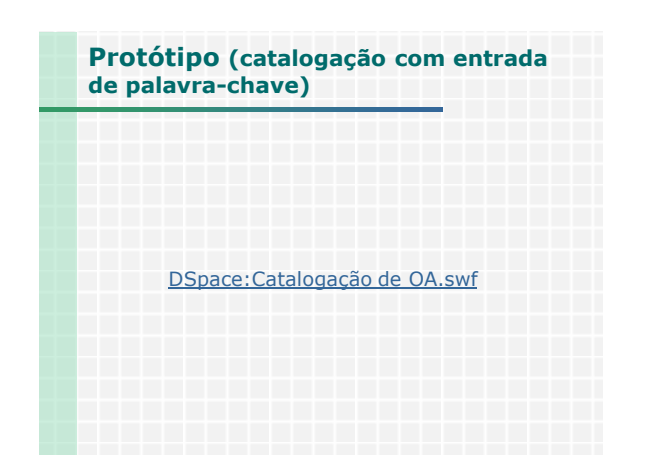

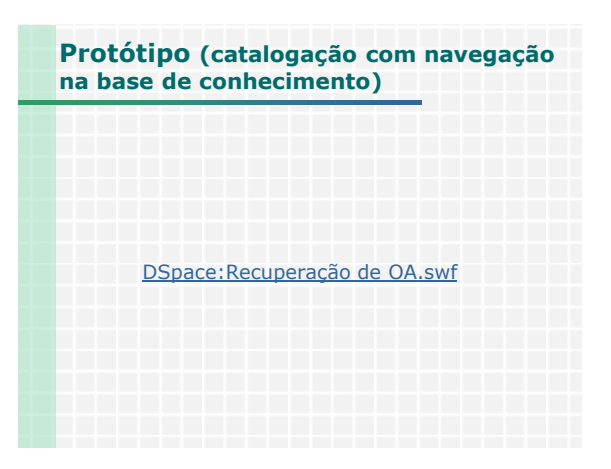

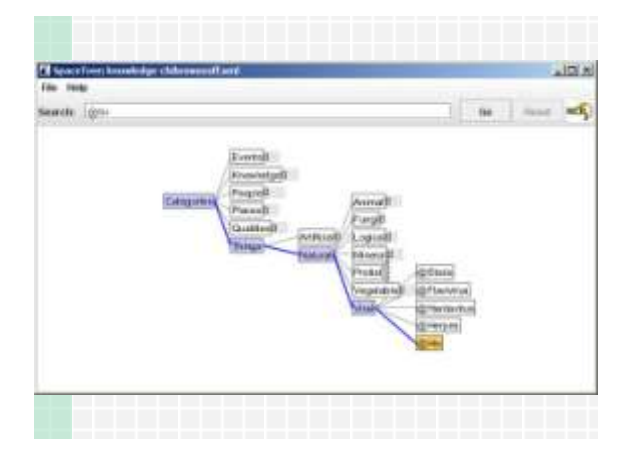

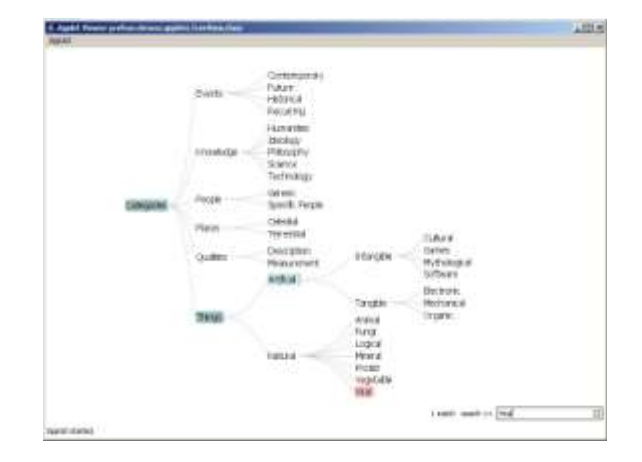

## **Recuperação de Objetos de Aprendizagem (OAs) Baseada em Conhecimento**

- Vocabulários e relações semânticas:
	- Oriundos do DeCS
	- Definidos pelos catalogadores de OAs
	- Gerados pelo cruzamento de informações com o CID-10 (Classificação Internacional de Doenças)
	- Ex: sinônimos, é um(a), parte de, causa, efeito, sintoma, etc.

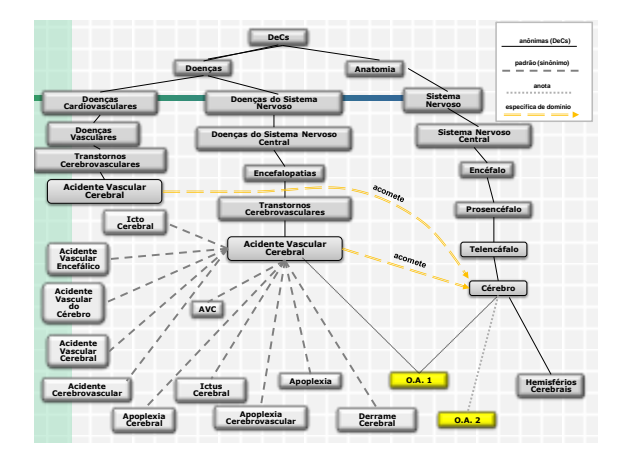

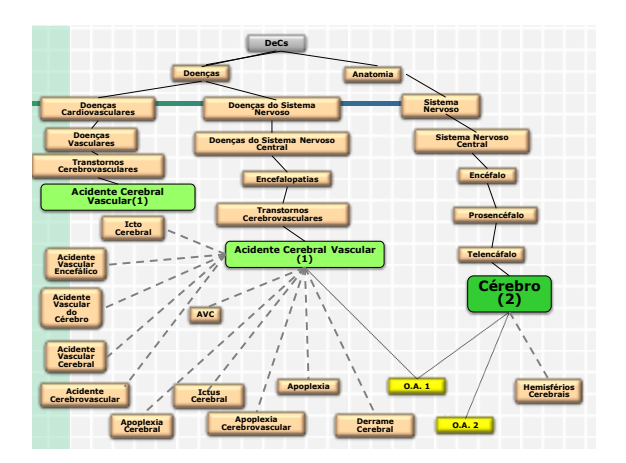

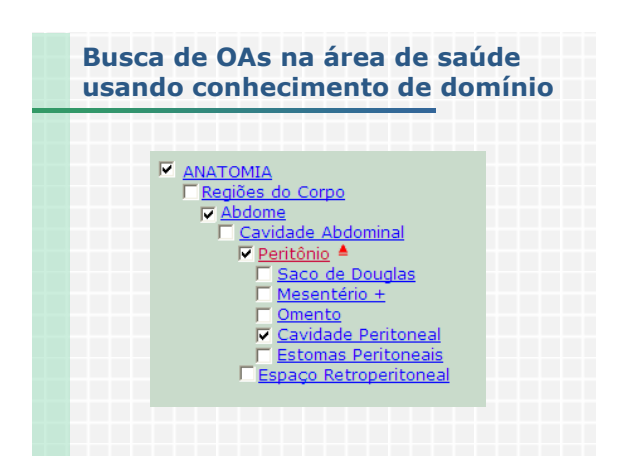

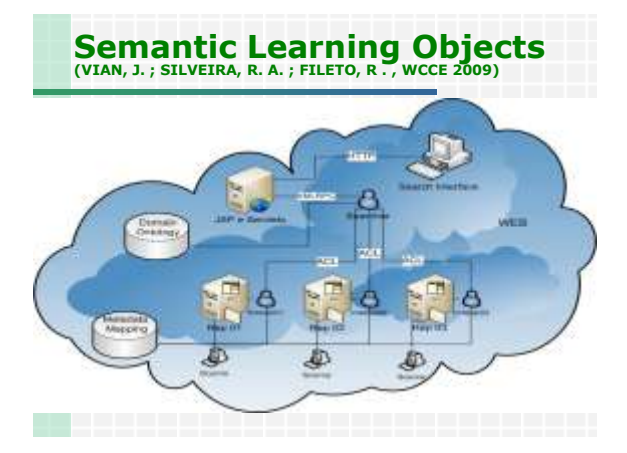

# **Problem 1: Heterogeneous metadata standards for LOs**

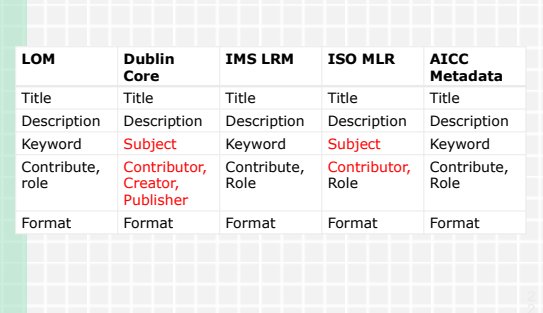

## **Proposal**

- Communication between the search interface (Web application) and the Searcher agent via xmlrpc protocol.
- Agents message exchange based on FIPA ACL (Foundation for Intelligent Physical Agents Agent Communication Language) agents language.
- Agents communication with ontology using the Jena Framework

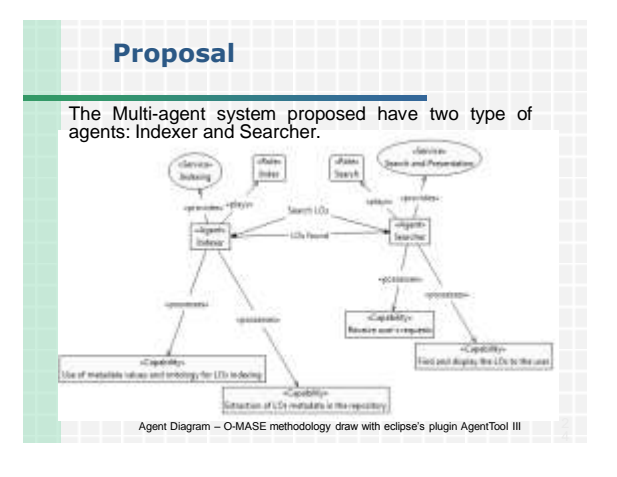

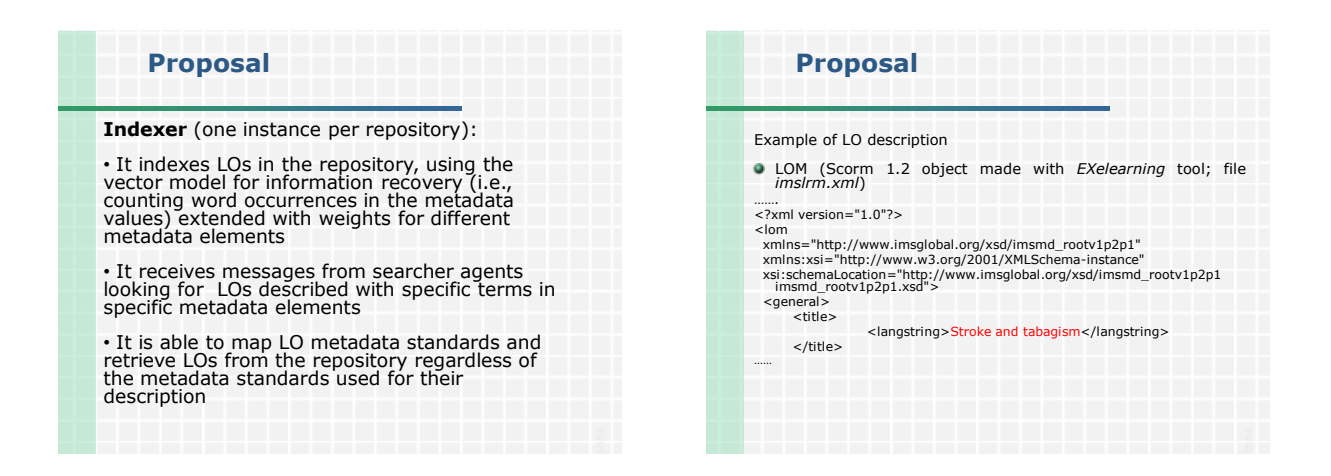

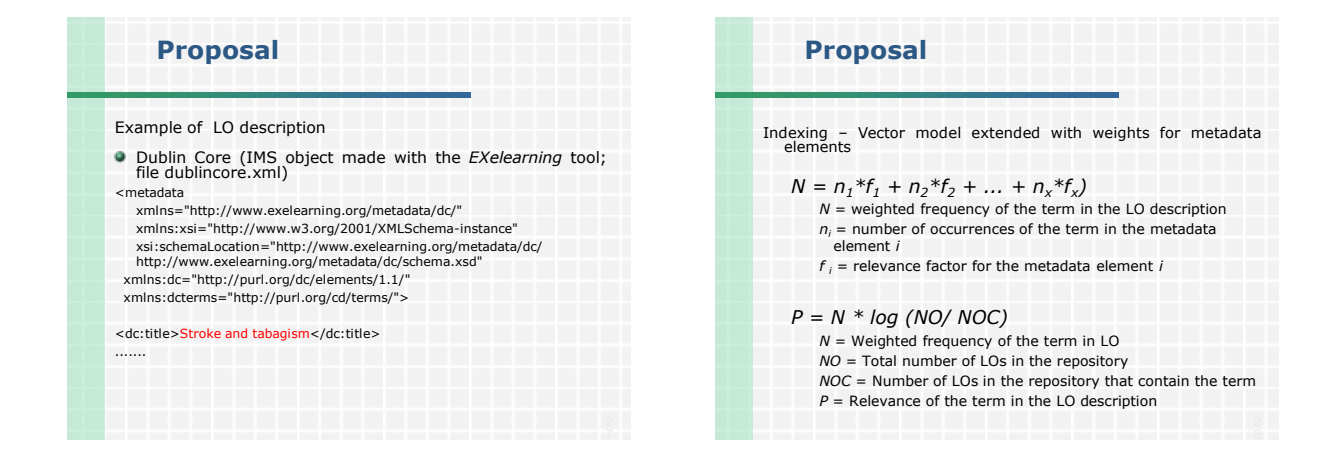

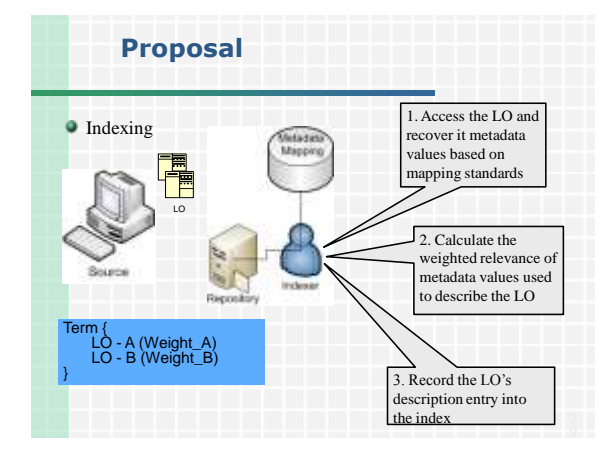

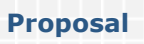

**Searcher** (one instance per User):

• It receives requests from the user, preprocess them using a domain ontology (to solve ambiguities and extend queries with related concepts and instances), and communicates with indexing agents to look for LOs to answer the request

• It waits for responses from indexers, informing the existence of LOs related to the search, ranks the resulting list of objects and presents it to the user

• Present options for refinement and expansion of the search if necessary and options for downloading and presenting the LOs.

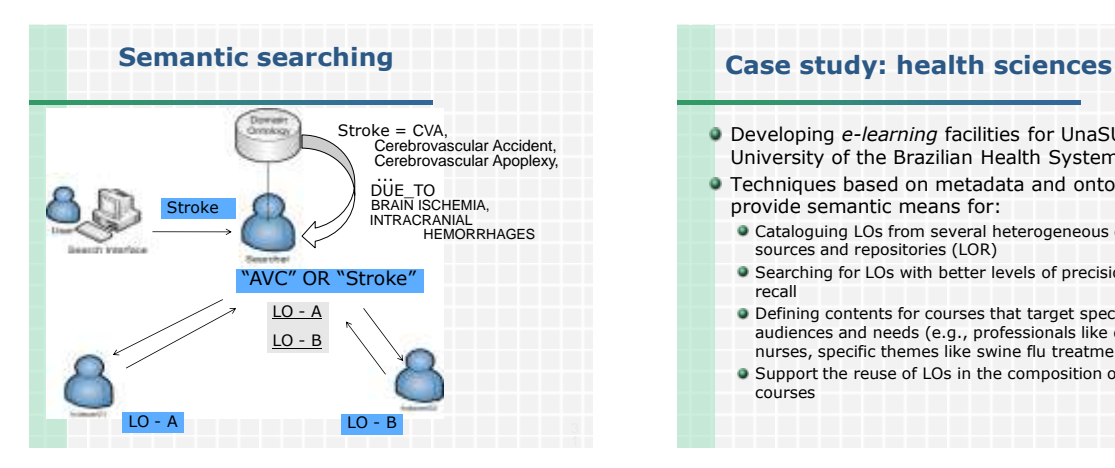

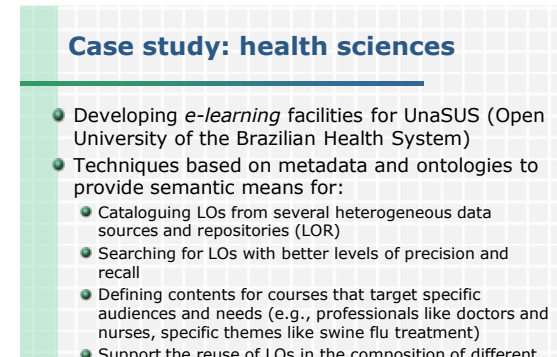

**•** Support the reuse of LOs in the composition of different courses

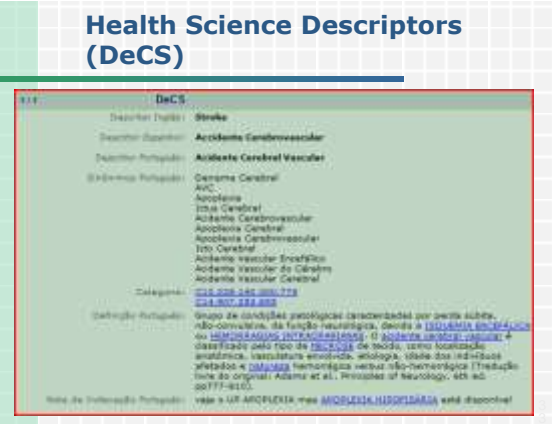

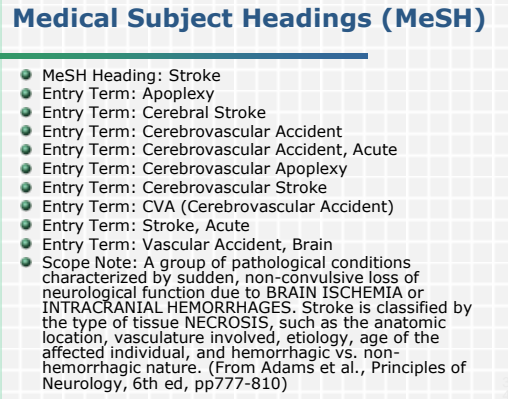

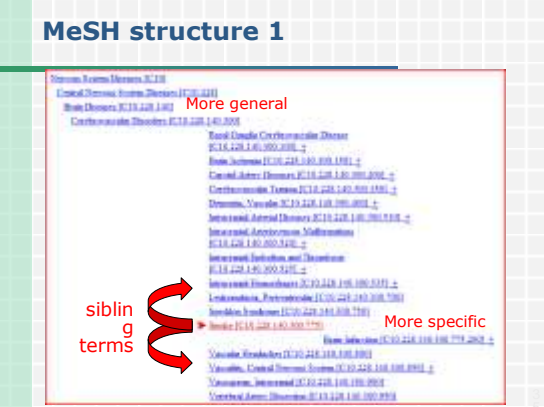

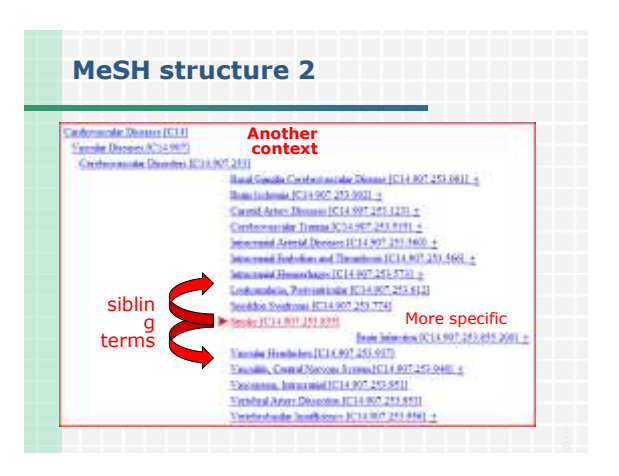

## **Conclusions**

- Our proposal provide interoperability between repositories of LOs described with a variety of metadata standards and vocabularies.
- It includes facilities for semantic searching LO repositories, with a potential to improve search results and foster the reuse of LOs
- An ongoing work, with lots tasks to do yet: **•** Finish implementation
	- Make empirical tests to evaluate the benefits in real
	- applications **• Take into account the specific user preferences to**
	- generate customized search results Use ontologies also in the indexers in order to enrich the
	- possibilities of negotiation between indexer and search agents <sup>3</sup>

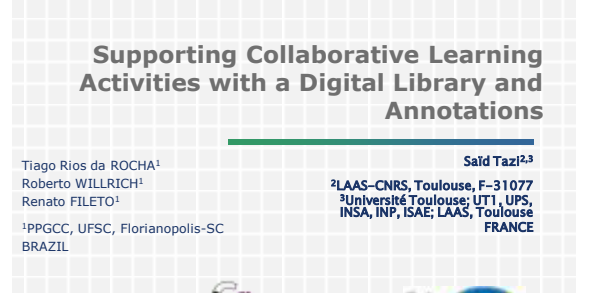

# **Table of Contents**

- Introduction
- **Annotation and learning**
- **The DLNotes annotation system**
- Case study: Digital Library of Brazilian Literature (DL-BL)
- Conclusions and future work

## **Introduction**

#### Digital Libraries (DLs)

- Information systems for supporting the organization and easy access to collections of digital contents (documents, image, video, etc.)
- **Contents are described by metadata** 
	- **Dublin Core (DC)**: *Title, Creator, Date, Subject, Publisher, Format, Description, Contributor, Identifier, Type, Rights, Language, Source, Relation,* and *Coverage*

## **Introduction**

#### Digital libraries and learning

- DLs are sources of documents for learning Scientific papers, literature, etc.
- **They can provide easy access to documents** independent of time (always available) and space (on the Web)
- Just providing access to documents is not enough. New functionalities are also required: Allow the individual and collective construction of knowledge (sharing information)
	- Support communication among DL's users (students and instructors)
- Adopted solution: **Annotation system on DL's**

# **Annotations and learning**

One annotation has two parts:

## The **anchor**

- Identifies the annotated portion of the document
- One passage of a text, one region of an image or graphic, or a position in a video, ...

#### **Attached information**

- Additional information: comment, criticism, questions, examples, review aid, …
- Organize information: identify concepts, instances, their properties and relations

# **Annotations and learning**

### ■ Annotation types

## **•** Free-text annotations

Associate an anchor to additional information (text which is freely defined by the annotator)

Comparable to the activity of reading and freely writing notes on the paper

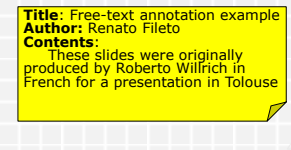

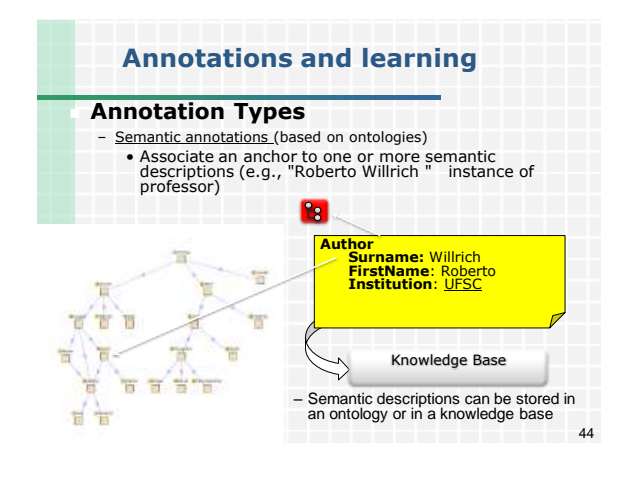

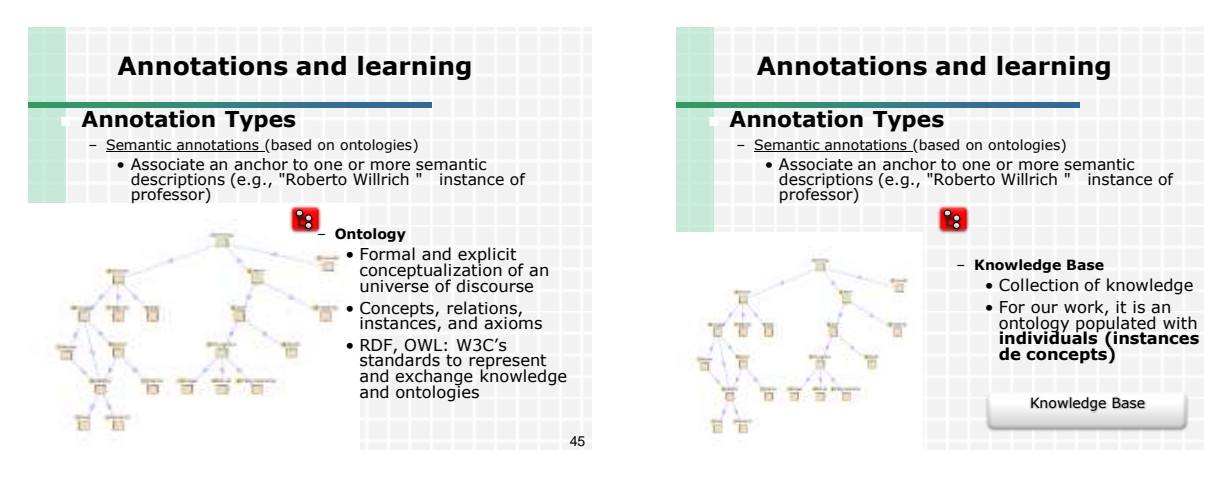

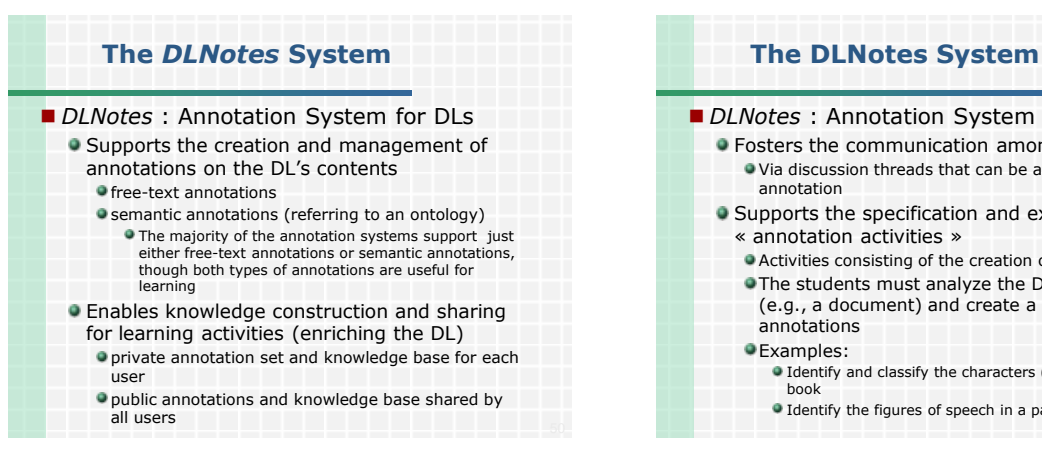

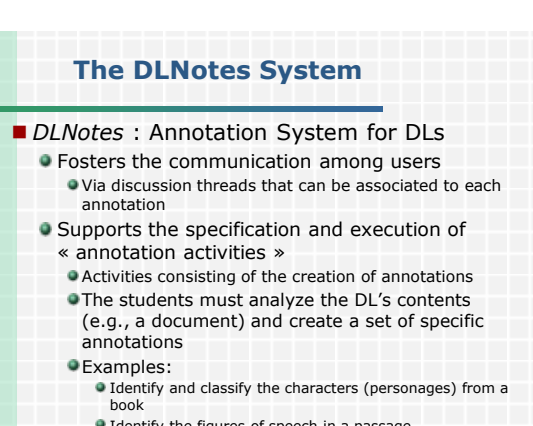

46

Identify the figures of speech in a passage

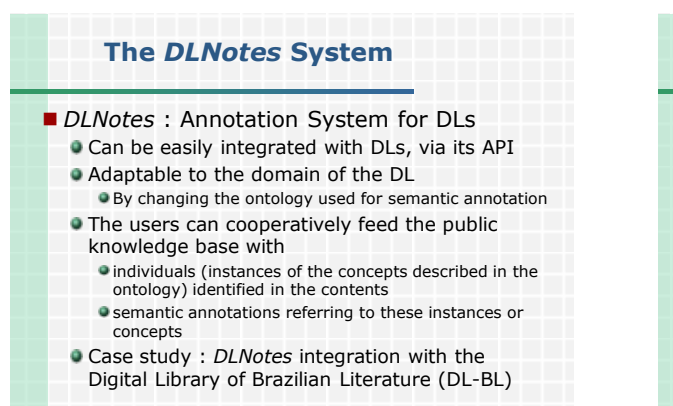

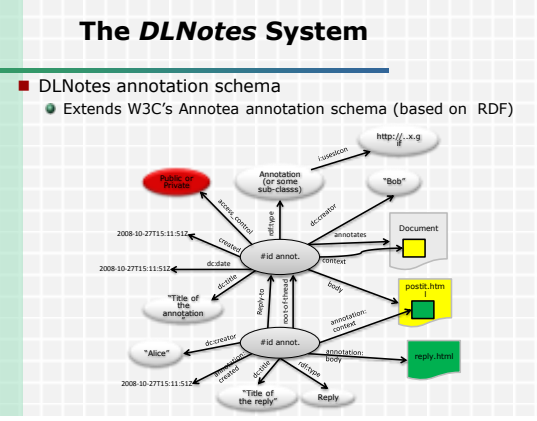

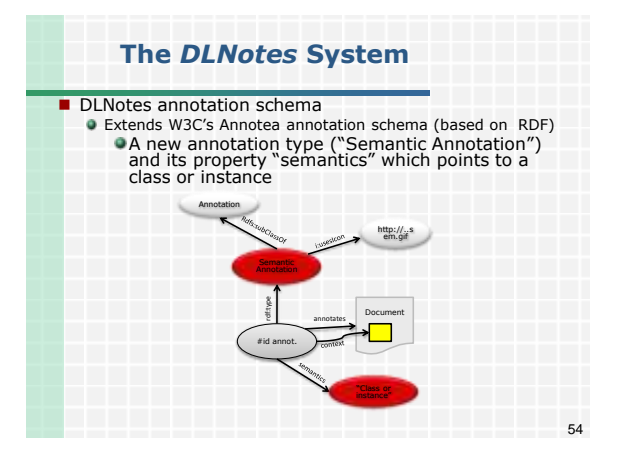

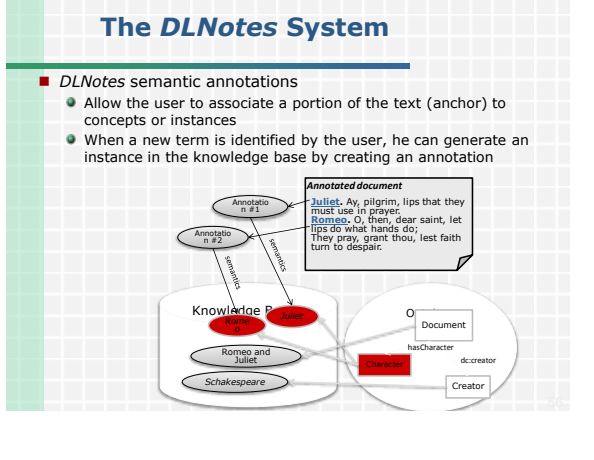

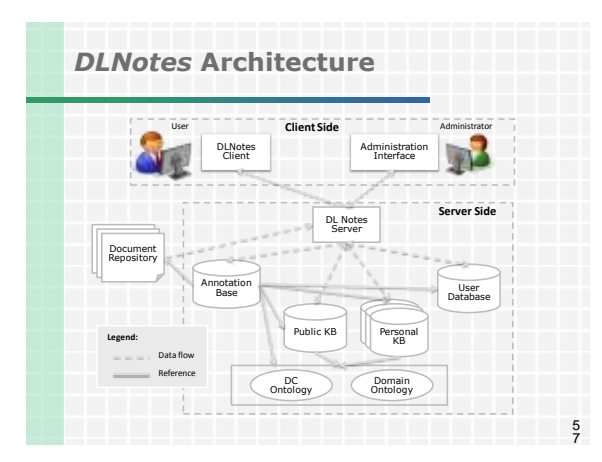

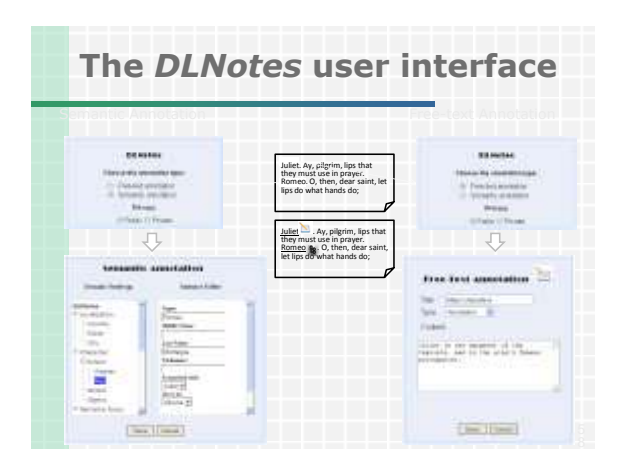

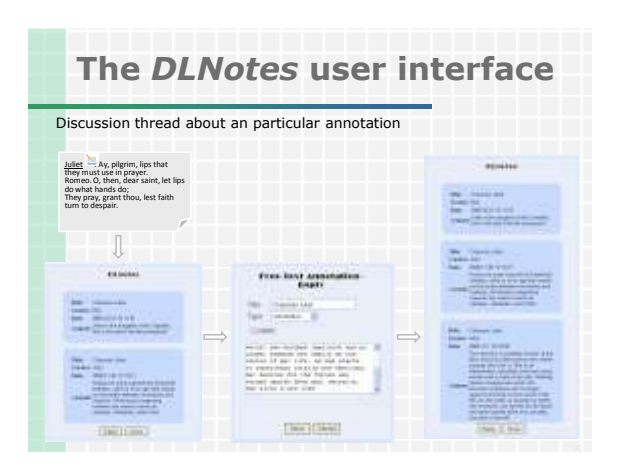

# **The** *DLNotes* **Prototype**

## **Implementation**

- LAMP (Linux, Apache, MySQL et PHP)
- AJAX (Asynchronous JavaScript et XML)
- RAP API (RDF API for PHP)

## **Integration with a DL**

- Requires code changing in the DL to call *DLNotes* API
- All links (URL-doc) which can be annotated must be changed with a call to the *DLNotes* annotation method
	- *startAnnotationSession(user, annotActiv, URL-doc)*

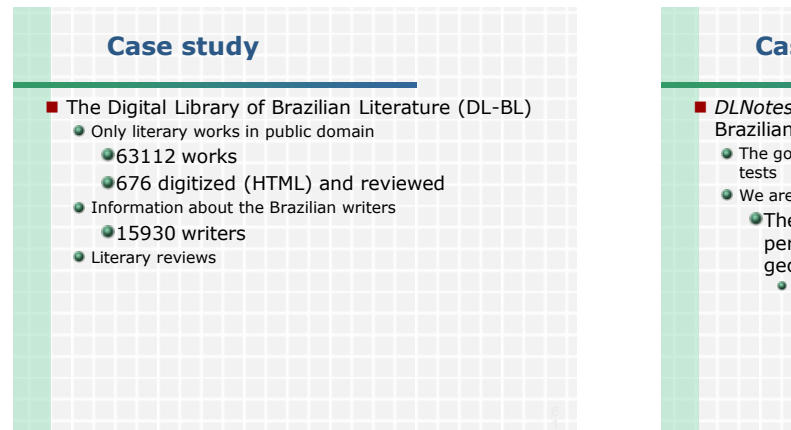

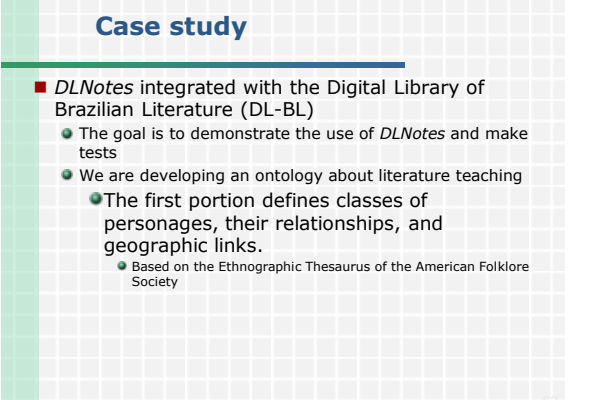

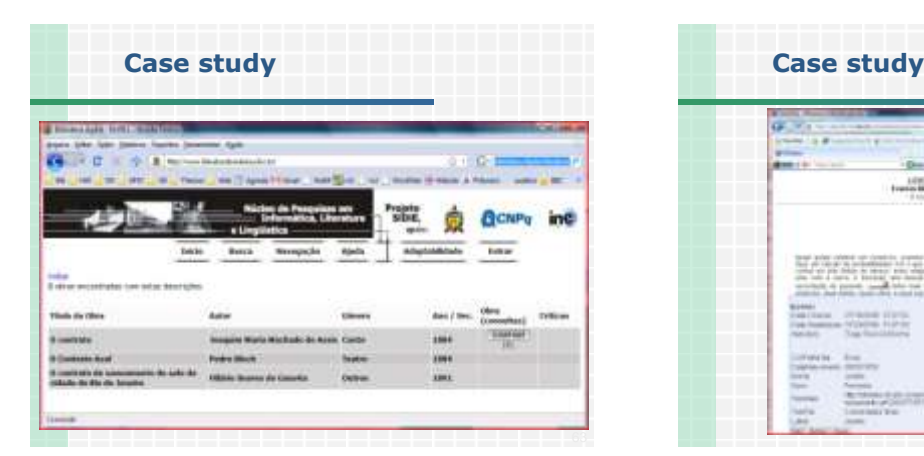

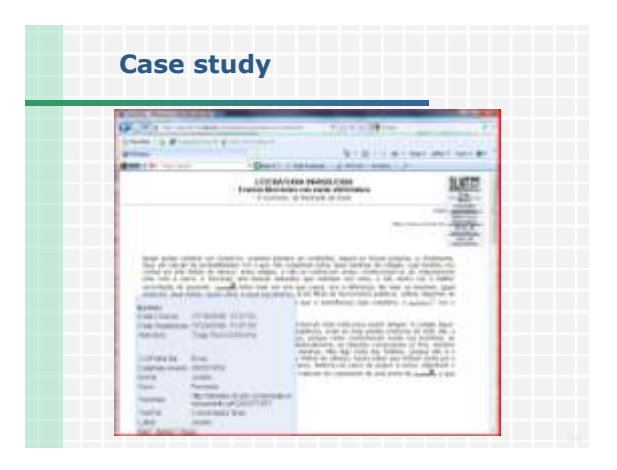

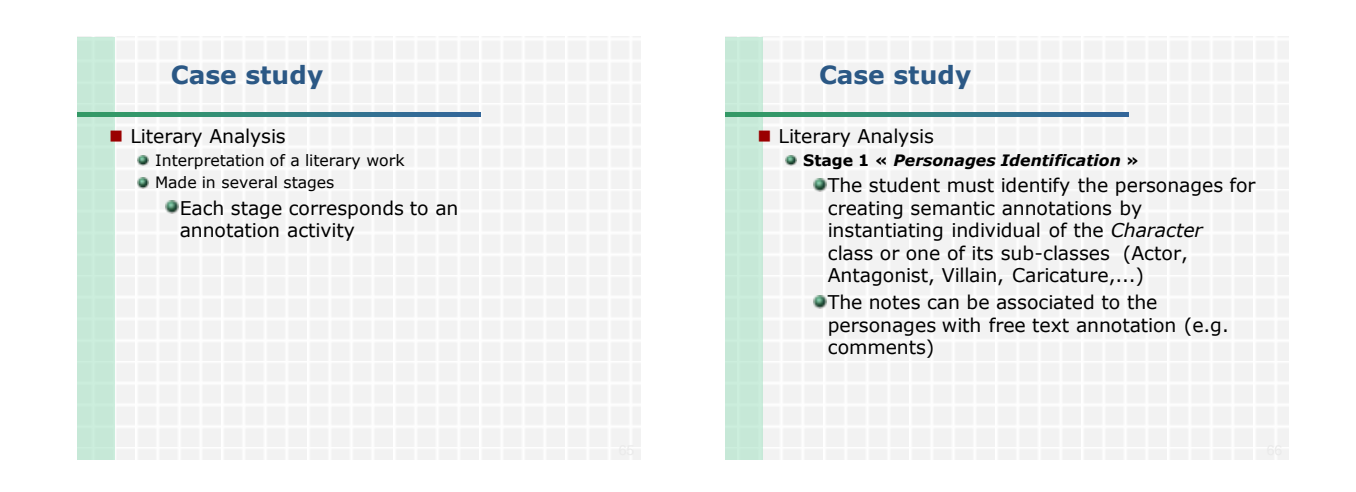

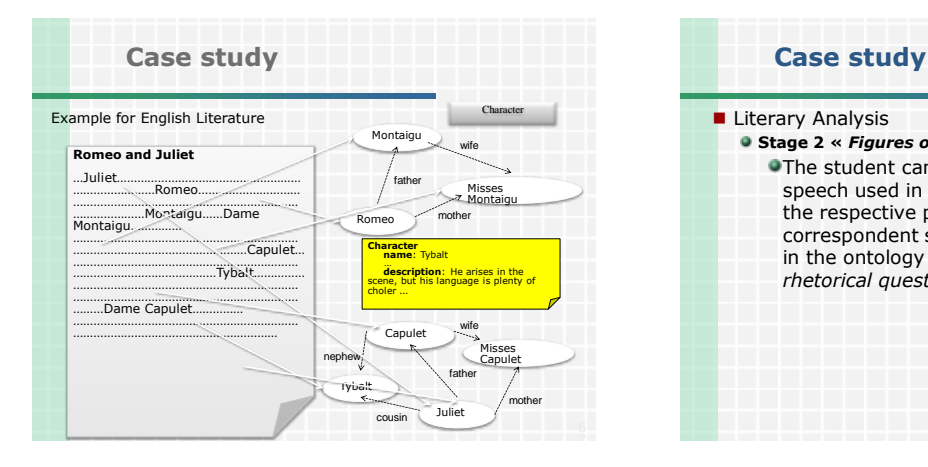

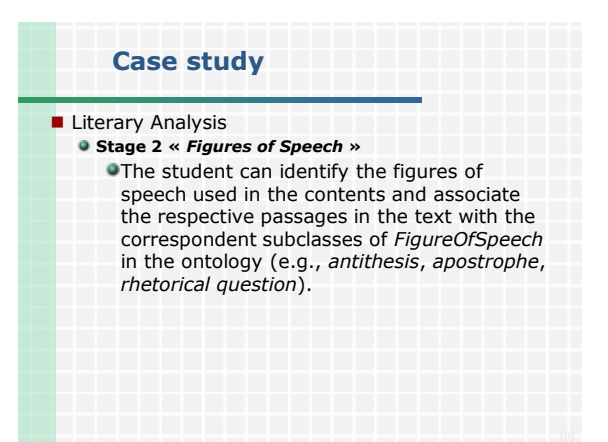

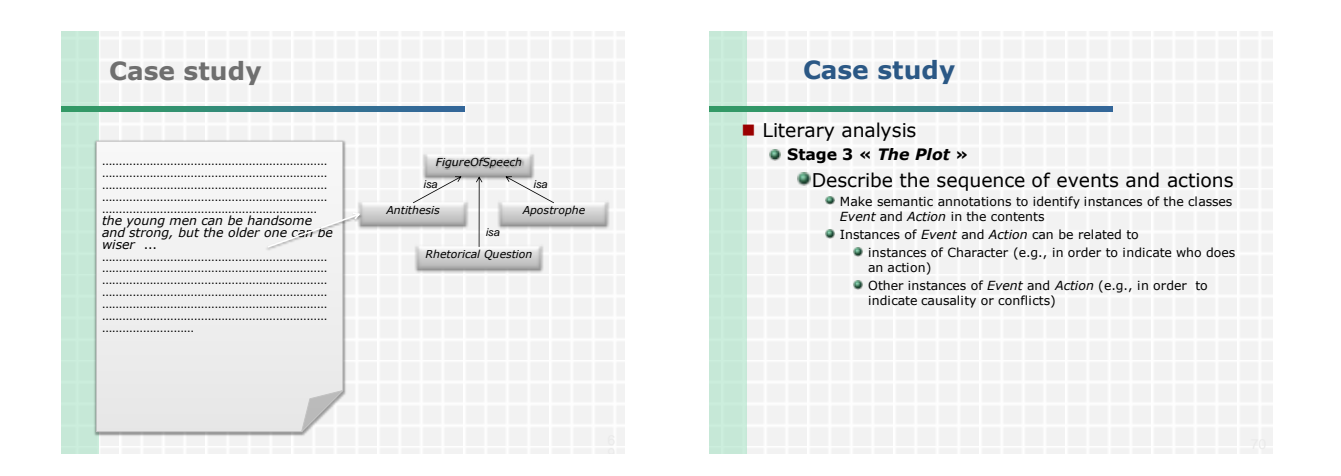

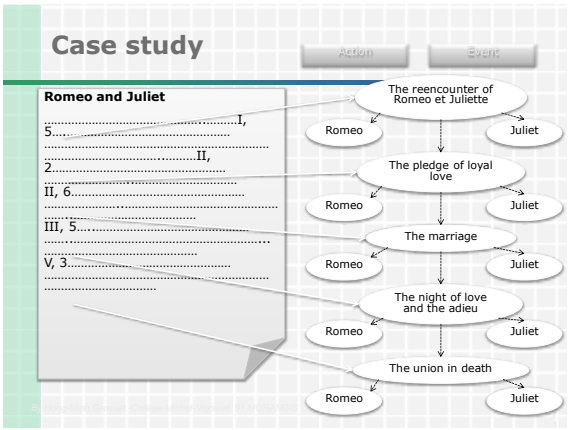

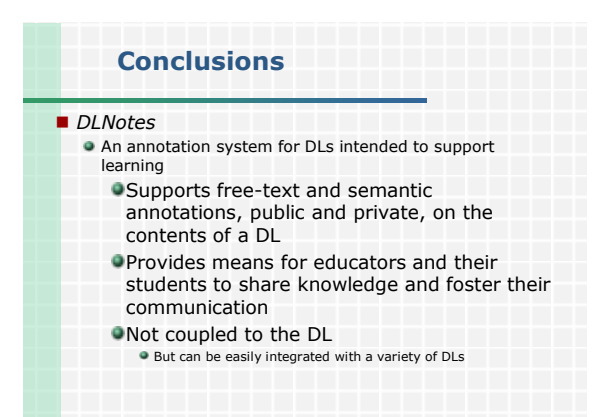

# **Conclusions**

#### Future work

- **•** Finish the implementation of all functionalities
- Integration with *Moodle*
- Use the knowledge base for
	- Semantic search based on the acquired knowledge,
	- One module for creating inference rules on the knowledge base,
	- **OTreating incompatibilities and inconsistencies** in the knowledge base (specially the public one)

# *Referências: Web Semântica e EaD*

- *Demetrios G. Sampson, Miltiadis D. Lytras, Gerd Wagner and Paloma Diaz (editors)*. **Special Issue on Ontologies and the Semantic Web for E-learning.** *Journal of Educational Technology & Society*, 7(4), 2004.
- Anderson, T. and Whitelock, D. **The Educational Semantic Web: Visioning and Practicing the Future of Education**: *Journal of Interactive Media in Education*, 2004 (1), Special Issue on the Educational Semantic Web. ISSN:1365-893X [[www](http://www-jime.open.ac.uk/2004/1)[jime.open.ac.uk/2004/1](http://www-jime.open.ac.uk/2004/1)]
- Devedzic, V. **Education and the Semantic Web***. International Journal of Artificial Intelligence in Education*, 14 (2004) 39-65.
- Ohler, J. **The Semantic Web in Education**. *EDUCAUSE Quarterly,* 31(4 ), 2008.

## **Alguns projetos na UFSC**

- <http://www.lisa.ufsc.br/projetos>
- [http://www.unasus.ufsc.br](http://www.unasus.ufsc.br/)
- [http://www.literaturabrasileira.ufsc.br](http://www.literaturabrasileira.ufsc.br/)

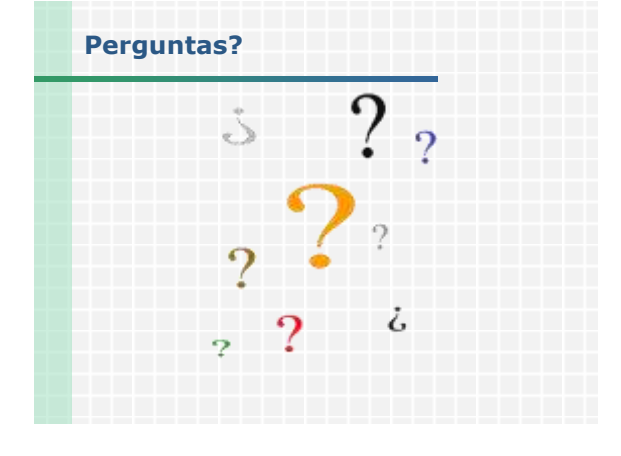